$<<$  BIOS  $>>$ 

, tushu007.com

- $<<$  BIOS  $>>$
- 13 ISBN 9787121003226
- 10 ISBN 7121003228

出版时间:2004-9-1

页数:320

字数:444000

extended by PDF and the PDF

http://www.tushu007.com

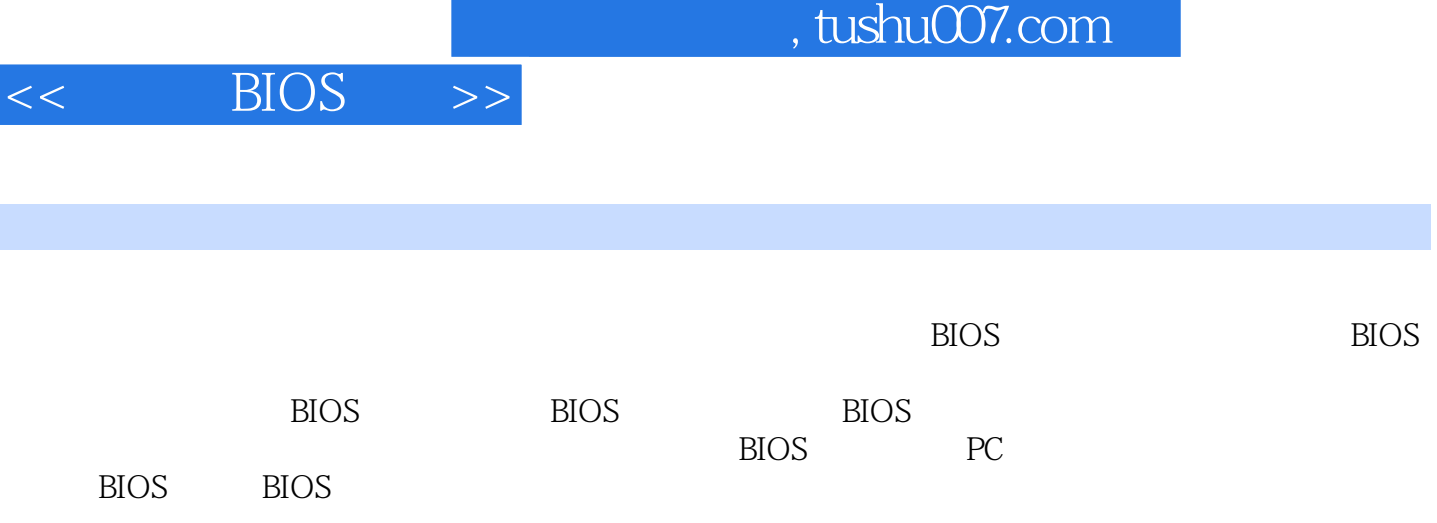

## $\overline{\text{BIOS}}$  >

第1章 认识主板与BIOS 1-1 认识主板 1-1-1 什么是主板 1-1-2 主板与输入输出 1-1-3 主板的种类 1-1-4 1-2 BIOS 1-2-1 BIOS 1-2-2 BIOS CMOS 1-2-3 BIOS 2  $2-1$   $2-1-1$   $2-1-2$   $2-2$  CPU  $2-3$   $2-4$  $2-5$  2-6  $2-7$   $2-7-1$   $2-7-2$   $2-7-3$ 3 BIOS 3-1 BIOS 3-2 BIOS 3-2-1 BIOS 3-2-2 BIOS 3-3 3-3-1 Primary & Secondary Master/Slave 3-3-2  $34 \quad 341 \quad 342 \quad BIOS$ 4 BIOS 4-1 BIOS 4-1-1 4-1-2 / 4-1-3 PCI 4-1-4 PCI 4-1-5 PCI IRQ 4-2 CMOS 42-1 CMOS 42-2 CMOS 4-3 CMOS 4-3-1 CMOS 4-4 问题与解答 4-4-1 设置好CPU外频但无法重新启动第5章 电源管理与启动设置 5-1 电源管理与设  $51-1$   $51-2$   $51-3$   $52$   $521$  $52-2$   $5-3$   $5-3$   $5-3-1$   $Windows XP$  6  $61$   $61-1$   $61-2$   $61-3$ 62 CPU 62-1 CPU 6-2-2 CPU 6-3 631 632 633 64  $641$  642 AGP 643 ATI 6-4-4 nVidia 6-5 2 7 2 7-1 Promise FastTrak376 7-1-1 Promise FastTrak376 7-1-2 7-1-3 FastTrak376 Profile Practitals 76 7-1-1 Profile Pastitals 76 7-2-2 SiS<br>
BIOS FastBuild Utility 7-2 SiS<br>
7-3 1 C-Media<br>
7-3 7-2-1 SiS AGP<br>
7-2-2 SiS<br>
7-3 7-3 C-Media<br>
7-3 7-4 VIA<br>
7-4 1 VIA<br>
7-4 2 VIA IDE<br>
8 8 1<br>
8 7-2 8 3 7-4 VIA<br>
8 7 7-3-1 C-Media 7-3-2 7-4 VIA<br>7-4-2 VIA IDE 8 8-1 7-4-1 VIA 7-4-2 VIA IDE 8 81 -- PC Probe  $81-1$   $81-2$   $81-3$   $82$   $3$ Deep Color Tuner 82-1 3Deep Color Tuner 82-2 8-2-3 3Deep 8-3 831 832 WAVE 833 834 POST 8-4 Winbond 8-4-1 Winbond 8-4-2 Smart Card  $8-5$   $--@BIOS 8-6$   $8-6-1$  GoodMem  $8-6-2$  LockBox 8-7 8-7-1 8-7-2 .flh BIOS 9-1 CTBIOS 9-2 BIOS Wizard 9-3 SMBIOS 9-4 CpuIdle 9-5 BIOS 9-6 iCMOS 9-7  $TwoakBIOS 9-8$   $9-8-1$   $Windows XP$   $BIOS$ 10 PC 10-1 Motherboard Monitor 10-2 FreeMeter 10-3 Hardware Sensors Monitor 10-4 PC Information 10-5 Dr. Hardware 2003 10-6 10-6-1 00-6-1 CPU 11 BIOS 11-1 AFLash 11-2 BIOS 11-3 BIOS 11-3-1 11-3-2 EZ Flash 11-4 11-4-1 MyLogo 11-4-2  $\text{Logo 11-5}$   $\text{BIOS 11-6}$   $\text{11-6-1}$   $\text{BIOS}$   $\text{12}$ BIOS 12-1 CAS 12-2 AGP 12-3 RDRAM 12-4 DOS 12-5 CPU 12-6 ECC Checking 12-7 12-8 12-9 12-9 AGP/PCI 12-10 12-11 AGP 12-12 AGP Fast Write 12-13 12-14 AGP/PCI CPU 12-15 12-15-1

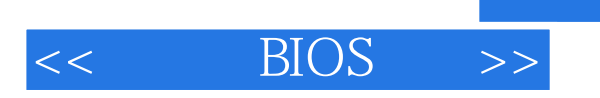

本站所提供下载的PDF图书仅提供预览和简介,请支持正版图书。

更多资源请访问:http://www.tushu007.com

 $,$  tushu007.com